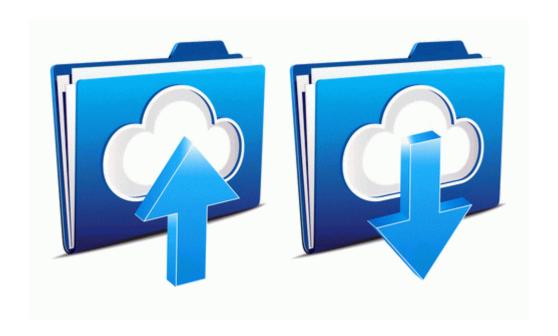

## Avaya lucent 6408d user guide

## **Download Now**

Mirror Link #1